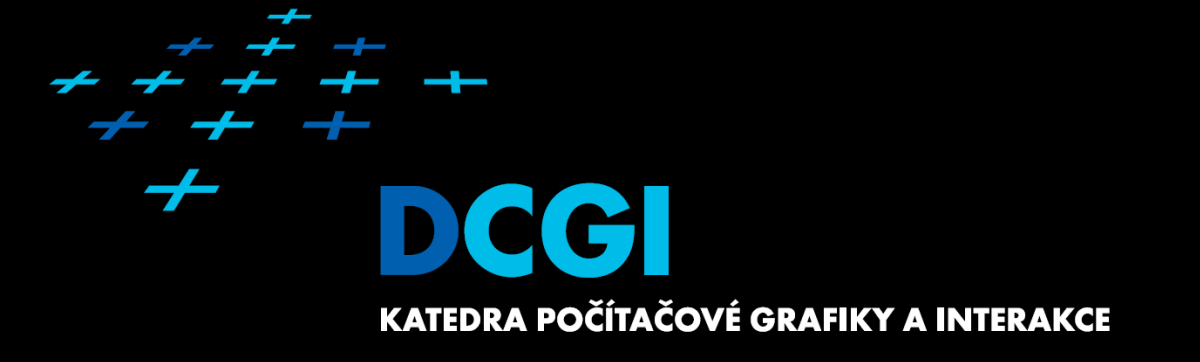

**JPA** WA2 Martin Klíma+

## **JPA – Java Persistence API**

- **JPA is a standardized API to ORM**
- ORM = Object Relational Mapping

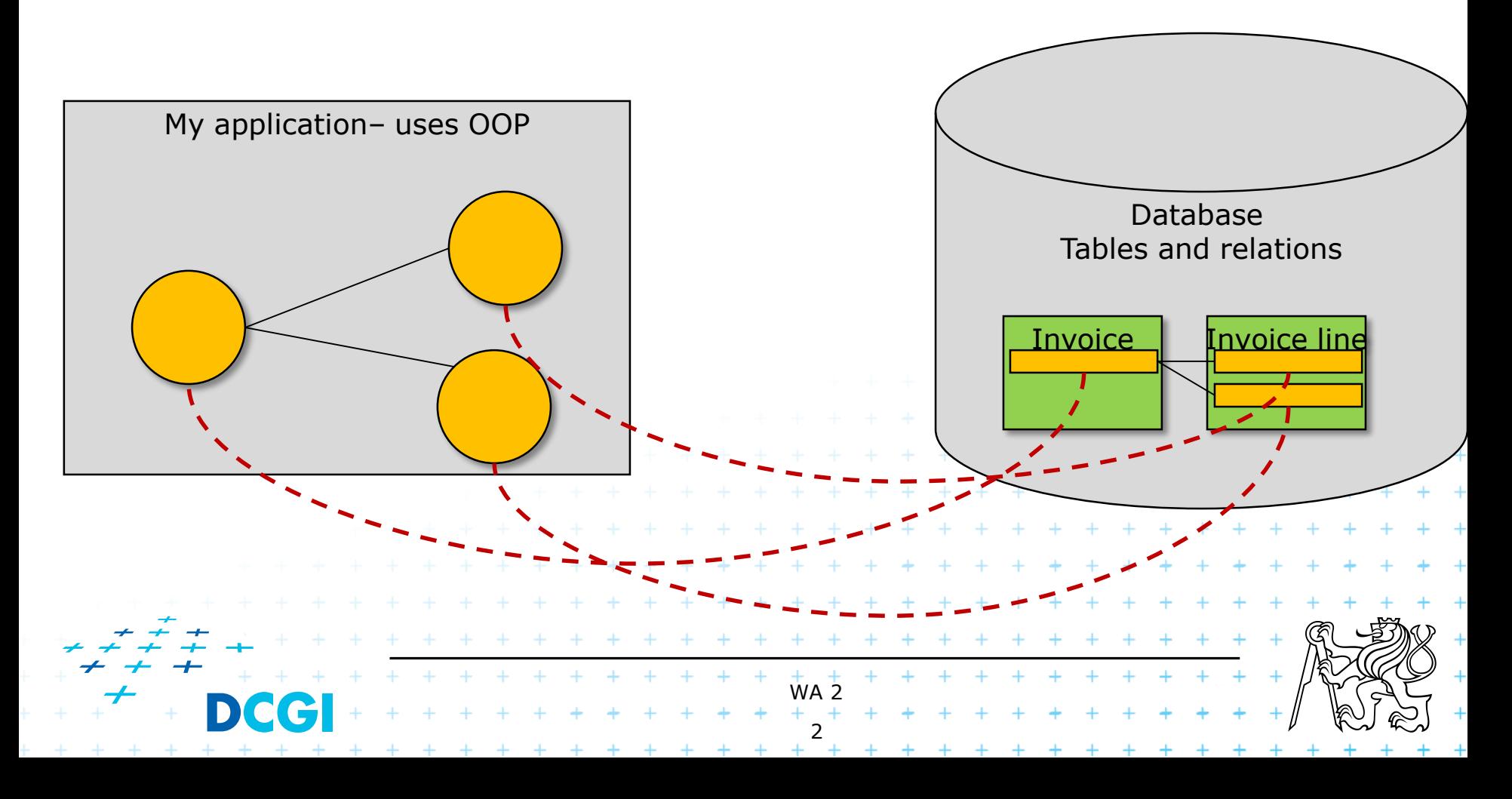

# **ORM – what is it and why we need it?**

- OOP works with classes and their instances
- **There are object databases that work with OOP** natively
	- Performance problems
	- Standardization problems

# ■ Commercial solutions are usually based on RDB Direct work with RDB is possible using JDBC

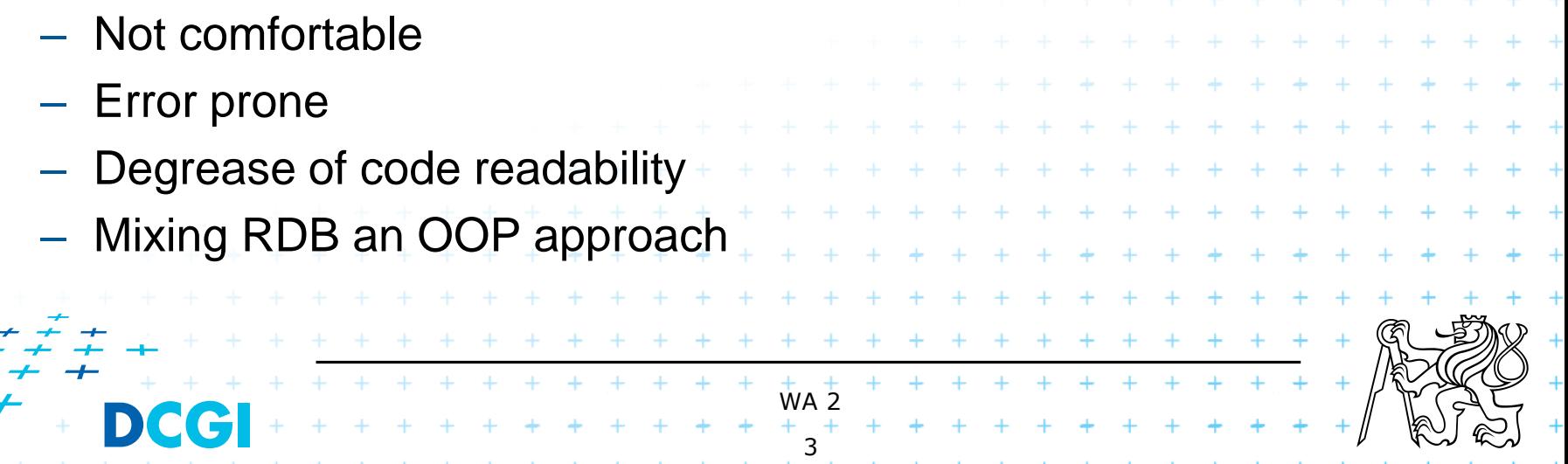

# **ORM in Java EE**

### Until J2EE 1.4 there were special Entity Beans

- Set of interfaces and classes
- A LOT of config files
- Complicated and hard to use
- but …

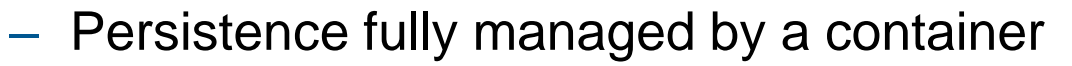

+ + + + + + + + + +

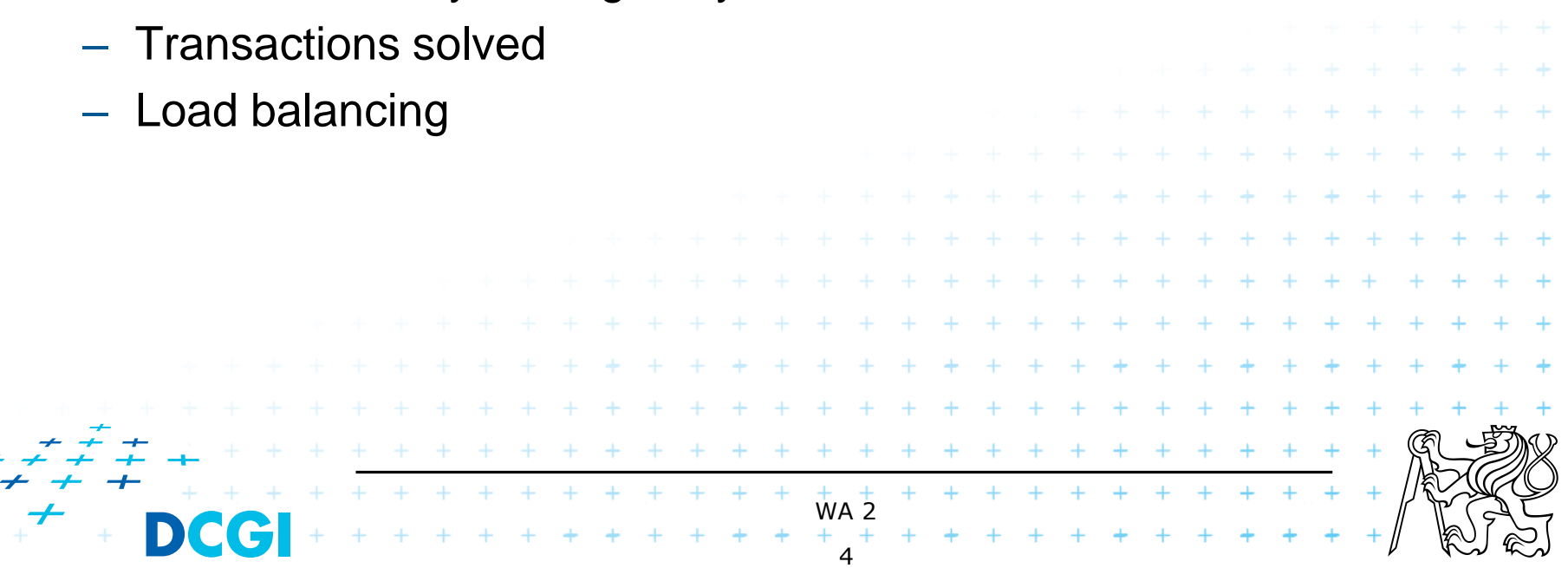

## **Is there an option?**

… yes

### Hibernate framework

- came with a simple to use XML mapping from a POJO to RDB

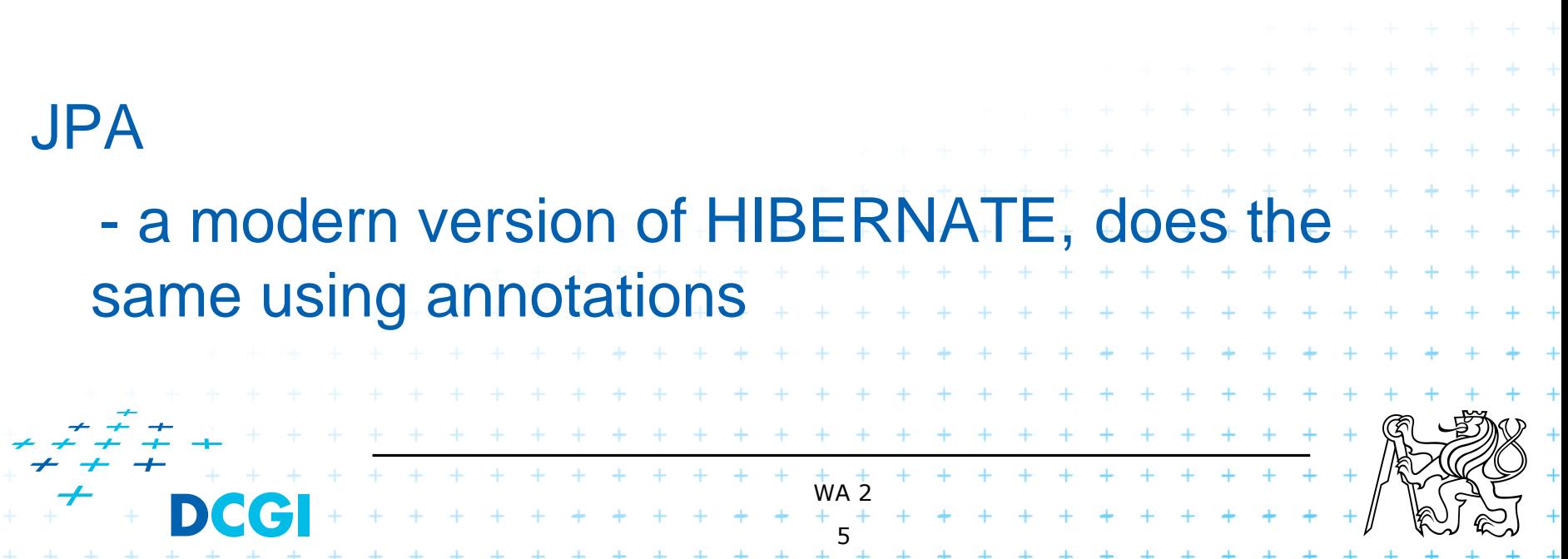

# **The core idea**

- **Use POJO only**
- **Implicit mapping using variable names**
- **Annotate exceptions only**
- Container takes care of resource injection
- Objects use inheritance

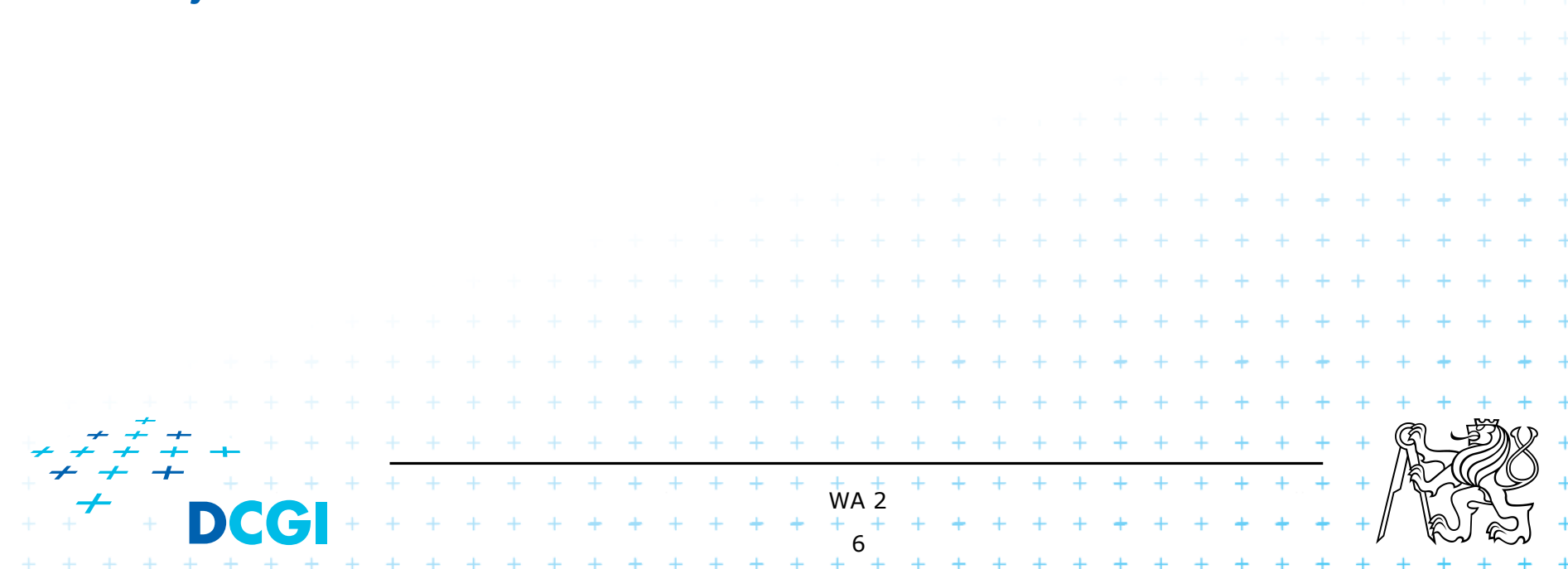

# **Entity Manager**

- **Takes care of work with entities, connection.**
- Can be obtained using resource injection

@PersistenceContext(unitName="school\_persistence\_unit") private EntityManager em;

//…follows work with em

### or using factory

javax.persistence.EntityManager em; em = javax.persistence. Persistence.createEntityManagerFactory( school\_persistence\_unit ").createEntityManager(); //…follows work with em WA 2

7

# **Entity manager - configuration**

![](_page_7_Figure_1.jpeg)

# **Entity Manager**

![](_page_8_Picture_64.jpeg)

# **Code example**

Consider this POJO

![](_page_9_Picture_198.jpeg)

 $\mathbb{C}$ 

#### **Code example cont.** Session EJB

![](_page_10_Figure_1.jpeg)

# **Entity lifecycle**

![](_page_11_Figure_1.jpeg)

![](_page_12_Picture_0.jpeg)

#### typical example

![](_page_12_Figure_2.jpeg)

#### Servlet changes some property, then merge

![](_page_12_Figure_4.jpeg)

# **Code example**

}

}

@Stateless public class SchoolSessionBean implements SchoolSessionBeanRemote, SchoolSessionBeanLocal {

@PersistenceContext(unitName = "school\_persistence\_unit") private EntityManager em;

public void setSupervisor(final StudentEntity student, final TeacherEntity supervisor) { student.setSupervisor(supervisor); em.merge(student);

```
+ + + + + + + + +
               WA 2
               14+ + + + + + + + + + +
```
# **Entity**

- must have empty *public* or *protected* constructor
- must have annotation of *javax.persistence.Entity*
- must not be *final,* neither its methods and properties
	- due to the fact, that container will yet extend it internally
- if it will be serialized, for example due to RMI call, must implement *Serializable*
- must have a primary key @Id

Annotated can be either properties or methods, not both!

![](_page_14_Figure_9.jpeg)

# Relations like in RDB

1:N, 1:1, M:N

### Relation *Owner* is that Entity, that holds the foreigh key

![](_page_15_Picture_43.jpeg)

# **Unidirectional and bidirectional relations**

### **Unidirectional**

#### – onle one party (owner) knows about the peer

@ManyToOne ()

### **Bidirectional**

- both parties know about the peer
- one of them is the owner @ManyToOne ()
- the other one is informed

 $@OneToMany (mappedBy = "supervisor")$ 

#### Example

![](_page_16_Picture_10.jpeg)

### **Example @ManyToMany**

#### Subject

![](_page_17_Figure_2.jpeg)

![](_page_17_Picture_3.jpeg)

Teacher

# **Anotace - details**

### Many annotation do have additional parameters, see

<http://www.oracle.com/technology/products/ias/toplink/jpa/resources/toplink-jpa-annotations.html>

#### ■ @OneToMany(cascade="ALL")

- ALL all cascading operations performed on the source entity are cascaded to the target of the association.
- MERGE if the source entity is merged, the merge is cascaded to the target of the association.

WA 2 19

 $+ + + + + + + +$ 

- PERSIST if the source entity is persisted, the persist is cascaded to the target of the association.
- REFRESH if the source entity is refreshed, the refresh is cascaded to the target of the association.
- REMOVE if the source entity is removed, the target of the association is also removed.

### @JoinColumn

– name, referendedColumnName, unique, nullable, insertable, columnDefinition, table

#### @Transient

– items that should not be written to DB

# **Annotations cont.**

- @GeneratedValue(strategy=
	- Sequence
	- AUTO JPA will choose a strategy atumaticaly
	- TABLE an extra dedicated table will be used to ensure unique ID
	- IDENTITY DB will ensure unique identifier

### @LOB

– property will be mapped to BLOB datatype

![](_page_19_Figure_8.jpeg)

### **Reverse generation of StudentEntity**

```
@Entity
@Table(name = "STUDENTENTITY")
@NamedQueries({
  @NamedQuery(name = "Studententity.findAll", query = "SELECT s FROM Studententity s"),
  @NamedQuery(name = "Studententity.findById", query = "SELECT s FROM Studententity s WHERE s.id = :id"),
  @NamedQuery(name = "Studententity.findByLastname", query = "SELECT s FROM Studententity s WHERE s.lastname = 
:lastname"),
  @NamedQuery(name = "Studententity.findByFirstname", query = "SELECT s FROM Studententity s WHERE s.firstname = 
:firstname")})
public class Studententity implements Serializable {
  private static final long serialVersionUID = 1L;
  @Id
  @Basic(optional = false)
  @Column(name = "ID")
  private Long id;
  @Column(name = "LASTNAME")
  private String lastname;
  @Column(name = "FIRSTNAME")
  private String firstname;
  @JoinColumn(name = "SUPERVISOR_ID", referencedColumnName = "ID")
  @ManyToOne
  private Teacherentity supervisorId;
  public Studententity() { }
  public Studententity(Long id) { this.id = id; }
  public Long getId() { return id; }
… 
} WA 2
                                                                21
```
# **Inheritance = ISA relations**

![](_page_21_Figure_1.jpeg)

# **Inheritance – implementation in JPA**

```
@Entity
@Inheritance(strategy=InheritanceType.SINGLE_TABLE)
@DiscriminatorColumn(name="TEACHER_TYPE", discriminatorType=DiscriminatorType.STRING, 
length=4)
@DiscriminatorValue(value="FULL")
public class TeacherEntity implements Serializable {
…
}
```
![](_page_22_Picture_86.jpeg)

![](_page_22_Picture_87.jpeg)

+ + + + + + + + + + +

# **Query language**

- **Language similar to SQL**
- **Java Persistence query language**

public Collection<TeacherEntity> **findTeacherByLastName(final String lastName) { return em.createQuery( "SELECT t FROM TeacherEntity t WHERE t.lastName LIKE :paramName") .setParameter("paramName" , lastName) .setMaxResults(10).getResultList(); }**

![](_page_23_Picture_64.jpeg)

# **Named Query**

### using annotation

@NamedQueries({ @NamedQuery(name = "Teacherentity.findAll", query = "SELECT t FROM Teacherentity t"),  $@$ NamedQuery(name = "Teacherentity.findById", query = "SELECT t FROM Teacherentity t WHERE t.id = :id"), @NamedQuery(name = "Teacherentity.findByLastname", query = "SELECT t FROM Teacherentity t WHERE  $t.$ lastname  $=$  :lastname"), @NamedQuery(name = "Teacherentity.findByFirstname", query = "SELECT t FROM Teacherentity t WHERE  $t.firstname = :firstname")$ 

#### usage public Collection<TeacherEntity> **findTeacherByFirstname(final String firstName){ return em.createNamedQuery("Teacherentity.findByFirstname") .setParameter("firstname" , firstName) .getResultList(); }** WA 2  $\vdash$ 25+ + + + +